## **How To Document Apa Style**

Thank you very much for downloading **How To Document Apa Style**. Maybe you have knowledge that, people have search hundreds times for their favorite readings like this How To Document Apa Style, but end up in malicious downloads.

Rather than reading a good book with a cup of tea in the afternoon, instead they cope with some infectious bugs inside their computer.

How To Document Apa Style is available in our digital library an online access to it is set as public so you can get it instantly.

Our digital library spans in multiple locations, allowing you to get the most less latency time to download any of our books like this one.

Merely said, the How To Document Apa Style is universally compatible with any devices to read

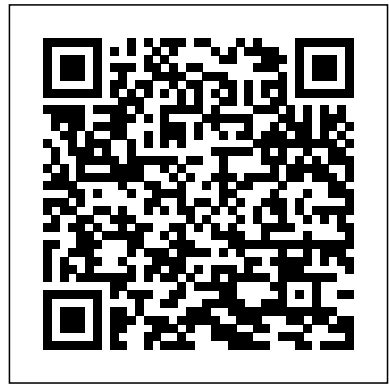

**APA Format: Basic Rules You Must Follow**

The American Psychological Association is also credited with creating their own specific citation and reference style. Today, this format is used by individuals not only in the psychology field, but many other subject areas as well. Education, economics, business, and social sciences also use APA style quite frequently.

## **How to Cite Online PDFs in APA Style: 10 Steps (with Pictures)**

Government and academic websites often post pamphlets, statistical brochures, and academic essays as PDFs.

## Unfortunately, citing an online want to be sure your paper is letter PDF in APA style is not quite the same as citing these articles is the default document size in size: 8.5 inches by 11 inches. This

as if they were in print. Luckily,...

...

Guides: How to reference a Court case in APA style - Cite

Please note: This guide has been modified to reflect updates to the APA referencing style published in the 7th edition of the Publication Manual of the American Psychological Association (2020). Only continuing students who have already commenced theses or other major works should continue to use APA 6th edition.. There are both significant and minor changes in the new edition. APA Style - APA - Referencing Guide - Help and Support at ... The second important aspect of page formatting in APA Style—and one that is often overlooked—is page size. If you' resub mitting your thesisor a paper or article. article to a North American university or publisher, you'll

word processing programs. How to Reference a Policy Document in APA Format | Pen and ... How To Document Apa Style How To Document Apa Style This video will highlight how to properly set up an APA Style paper for students, which includes setting margins and font; creating a title page; organizing ... **Write Source - APA Style** APA format sets forth rules governing the citation of print media, such as policy documents, that appear in the reference section of

List the name of the

author or

organization responsible for the a period. If the document has one author, the information should be Sample Professional presented as follows: Paper This resource Smith, J. APA Format for Academic Papers and Essays [Template] Citation Machine® helps students and professionals properly credit the information that they use. Cite sources in APA, MLA, Chicago, Turabian, and Harvard for free. How to Cite a Website in APA | EasyBib Citations Use the following template to cite a court case using the APA citation style. For help with other source types, like books, PDFs, or websites, check out our other guides.To have your reference list or bibliography automatically made for you, try our free citation generator. Key: Citing a Book in APA | Citation Machine APA Sample Paper. Note: This page reflects the latest version of the APA Publication Manual (i.e., APA 7), which released in October

document, followed by older APA 6 style can 2019. The equivalent resource for the be found here. Media Files: APA Sample Student Paper , APA is enhanced by Acrobat PDF files. Download the free Acrobat Reader How to Cite Images and Figures in APA | Format & Examples APA In-Text and Reference Citations for Government Documents In-Text Citations . Parenthetical. Signal Phrase. Quotation : If an author is shown on the report, use the author's last name, as in (Gibson, 2012, p. 3). If no author is shown, use the name of the government agency, as your sources in the in (U.S. Department of Energy, 2012, p.  $75)$ . ... APA Citing Style APA styles. Writing a research or term paper in APA format? This starter template provides easy access to styles that match

APA guidelines. This is an accessible template.

**APA page formatting – how to format your**

**Word document in ...** The American Psychological Association (APA) recommends the use of Times New Roman, size 12. The same font and font size is used for the throughout the whole document, including the running head, page numbers, headings and the reference page.

If you paraphrase or restate the idea in your own words, don't use quotation marks, but document the source. In the APA (American Psychological Association) format, one of several documentation formats, you briefly identify text of your paper, then give the full information in the Reference List at the end of the paper.

## **Citing a Website in APA | Citation Machine**

APA format is the standard style for psychology papers. Learn to document sources, prepare a reference section, and include proper in-text citations. **APA Style** The authority on APA Style and the 7th edition of the APA Publication Manual. Find tutorials, the APA Style Blog, how to format papers in APA Style, and other resources to help you improve your writing, master APA Style, and learn the conventions of scholarly publishing. APA Sample Paper // Purdue Writing Lab Web Citation Examples. Below are various web reference "Electronic version" examples to give you a quick visual of how title of the article. pages are structured and organized. Quick reminder that if you're trying to create a reference for an e-book found on the web, use the APA book citation page. In addition, if it's an online article from journal, use our APA journal page.. If you're looking for a quick and easy way to build ...

APA Style 7th Edition: Student Paper Formatting - YouTube How to cite an image in APA Style. Published on January 17, 2020 by Jack Caulfield. Revised on July 27, 2020. An APA image citation includes the creator's name, the year, the image title and format (e.g. painting, photograph, map), and the location where you accessed or viewed the image. APA styles templates.office.com APA style prefers a reference to the print form of a source, even if it is available on the Net. If you have read only the electronic form of an article's print version, add in brackets after the If an on-line article has been changed from the print version or has additional information, follow the same general format for the author, date, and ...